Муниципальное казённое общеобразовательное учреждение основная общеобразовательная школа д. Перевоз Нолинского района Кировсиой области

 $\bar{\nu}$ 

Рассмотрено на заседании методического совета МКОУ ООШ д. Перевоз<br>Протокол № 8 от 3. Од2023 г.

T.

 $\ddot{\phantom{0}}$ 

Утверждаю Директор МКОУ, ООШ<br>д. Перевоз <u>Думина Н.Н.</u> Нелюбина<br>Приказ № 35 от 03.03.2023г.

 $\label{eq:4.1} \frac{1}{2} \left( \frac{1}{2} \right) \left( -\mu_{12} + \mu_{13} \right) = \mu - \left( -\mu_{12} + \mu_{23} \right)$ 

松丁

 $\mathcal{N}_1$  ,  $\mathcal{N}_2$  ,  $\mathcal{N}_3$ and all this

 $+3x^2 + 3x^2$ 

Рабочая программа по информатике 7,8,9 класс

на 2023-2024 учебный год

 $\mathbb{R}^3$  and  $\mathbb{R}^3$ 

í,

 $\tilde{\chi}^2_1$ 

k

# **7 к л а с с И н ф о р м а т и к а**

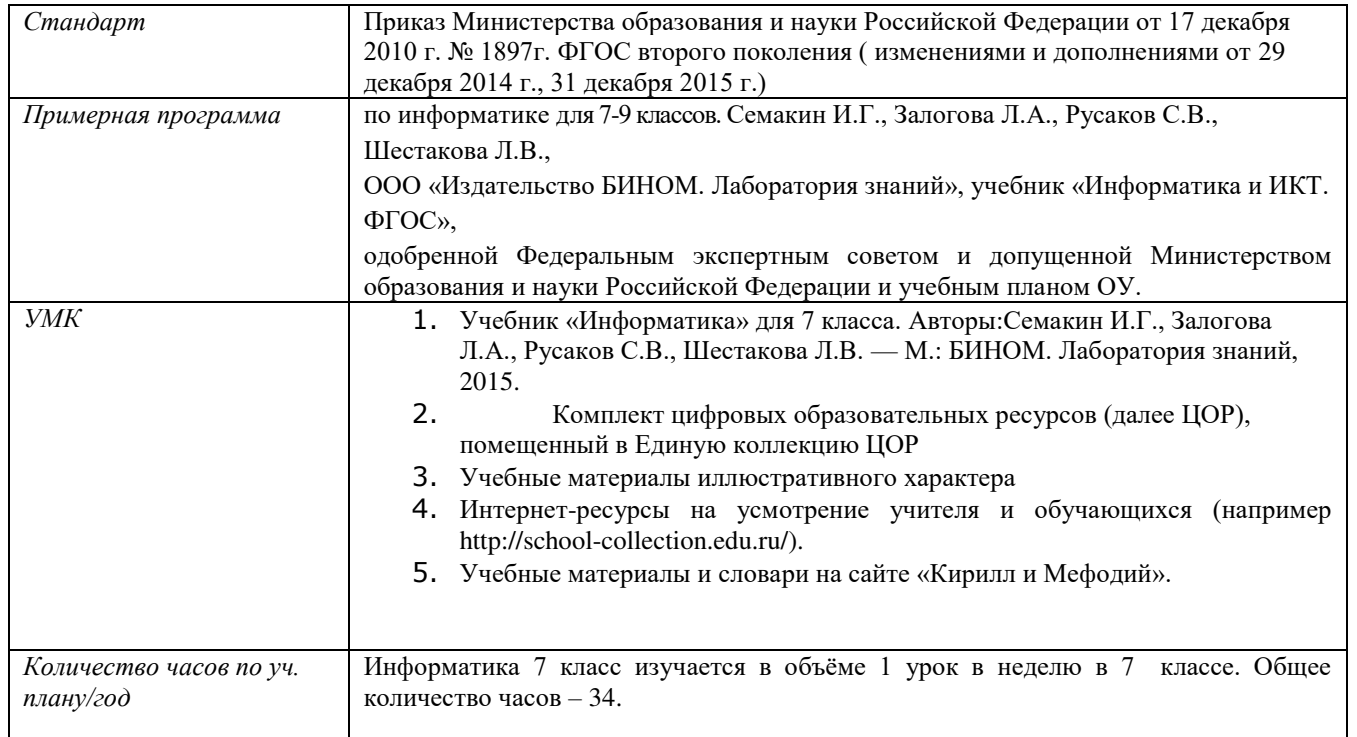

### **Планируемые результаты**

Предметный курс, для обучения которому предназначена завершенная предметная линия учебников, разработан в соответствии с требованиями Федерального государственного образовательного стандарта основного общего образования (ФГОС), с учетом требований к результатам освоения основной образовательной программы, а также возрастных и психологических особенностей детей, обучающихся на ступени основного общего образования.

В соответствии с ФГОС изучение информатики в основной школе должно обеспечить:

- формирование информационной и алгоритмической культуры; формирование представления о компьютере как универсальном устройстве обработки информации; развитие основных навыков и умений использования компьютерных устройств;

- формирование представления об основных изучаемых понятиях: информация, алгоритм, модель – и их свойствах;

- развитие алгоритмического мышления, необходимого для профессиональной деятельности в современном обществе; развитие умений составить и записать алгоритм для конкретного исполнителя; формирование знаний об алгоритмических конструкциях, логических значениях и операциях; знакомство с одним из языков программирования и основными алгоритмическими структурами — линейной, условной и циклической;

- формирование умений формализации и структурирования информации, умения выбирать способ представления данных в соответствии с поставленной задачей — таблицы, схемы, графики, диаграммы, с использованием соответствующих программных средств обработки данных;

- формирование навыков и умений безопасного и целесообразного поведения при работе с компьютерными программами и в Интернете, умения соблюдать нормы информационной этики и права.

Поскольку курс информатики для основной школы (7–9 классы) носит общеобразовательный характер, то его содержание должно обеспечивать успешное обучение на следующей ступени общего образования. В соответствии с авторской концепцией в содержании предмета должны быть сбалансировано отражены три составляющие предметной (и образовательной) области информатики: *теоретическая информатика*, *прикладная информатика* (средства информатизации и информационные технологии) и *социальная информатика*.

Поэтому, авторский курс информатики основного общего образования включает в себя следующие содержательные линии:

- Информация и информационные процессы;

- Представление информации;
- Компьютер: устройство и ПО;
- Формализация и моделирование;
- Системная линия;
- Логическая линия;
- Алгоритмизация и программирование;
- Информационные технологии;

- Компьютерные телекоммуникации;

- Историческая и социальная линия.

Фундаментальный характер предлагаемому курсу придает опора на базовые научные представления предметной области: информация, информационные процессы, информационные модели.

Вместе с тем. большое место в курсе занимает технологическая составляющая, решающая метапредметную задачу информатики, определенную в ФГОС: формирование ИКТ-компетентности учащихся. Авторы сохранили в содержании учебников принцип инвариантности к конкретным моделям компьютеров и версиям программного обеспечения. Упор делается на понимание идей и принципов, заложенных в информационных технологиях, а не на последовательности манипуляций в средах конкретных программных продуктов.

В основе ФГОС лежит системно-деятельностный подход, обеспечивающий активную учебно-познавательную деятельность обучающихся. Учебники содержат теоретический материал курса. Весь материал для организации практических занятий (в том числе, в компьютерном классе) сосредоточен в задачнике-практикуме, а также в электронном виде в комплекте ЦОР. Содержание задачника-практикума достаточно обширно для многовариантной организации практической работы учащихся.

Учебники обеспечивают возможность разноуровневого изучения теоретического содержания наиболее важных и динамично развивающихся разделов курса. В каждой книге, помимо основной части, содержащей материал для обязательного изучения (в соответствии с ФГОС), имеются дополнения к отдельным главам под заголовком «Дополнение к главе...»

Большое внимание в содержании учебников уделяется обеспечению важнейшего дидактического принципа - принципа системности. Его реализация обеспечивается в оформлении учебника в целом, где использован систематизирующий видеоряд, иллюстрирующий процесс изучения предмета как путешествие по «Океану Информатики» с посещением расположенных в нем «материков» и «островов» (тематические разделы предмета).

В методической структуре учебника большое значение придается выделению основных знаний и умений, которые должны приобрести учащиеся. В конце каждой главы присутствует логическая схема основных понятий изученной темы, раздел «Коротко о главном»; глоссарий курса в конце книги. Присутствующие в конце каждого параграфа вопросы и задания нацелены на закрепление изученного материала. Многие вопросы (задания) инициируют коллективные обсуждения материала, дискуссии, проявление самостоятельности мышления учашихся.

Важной составляющей УМК является комплект цифровых образовательных ресурсов (ЦОР), размещенный на портале Единой коллекции ЦОР. Комплект включает в себя: демонстрационные материалы по теоретическому содержанию, раздаточные материалы для домашних и практических работ, контрольные материалы (тесты, интерактивный задачник); интерактивный справочник по ИКТ; исполнителей алгоритмов, модели, тренажеры и пр.

Большое внимание в курсе уделено решению задачи формирования алгоритмической культуры учащихся, развитию алгоритмического мышления, входящим в перечень предметных результатов ФГОС. Этой теме посвящена большая часть содержания и учебного планирования в 9 классе. Для практической работы используются два вида учебных исполнителей алгоритмов, разработанных авторами и входящих в комплект ЦОР. Для изучения основ программирования используется язык Паскаль.

В соответствии с ФГОС, курс нацелен на обеспечение реализации трех групп образовательных результатов: личностных, метапредметных и предметных. Важнейшей задачей изучения информатики в школе является воспитание и развитие качеств личности, отвечающих требованиям информационного общества. В частности, одним из таких качеств является приобретение учащимися информационно-коммуникационной компетентности (ИКТ-компетентности). Многие составляющие ИКТ-компетентности входят в комплекс универсальных учебных действий. Таким образом, часть метапредметных результатов образования в курсе информатики входят в структуру предметных результатов, т.е. становятся непосредственной целью обучения и отражаются в содержании изучаемого материала. Поэтому курс несет в себе значительное межпредметное, интегративное содержание в системе основного общего образования.

### Требования к уровню подготовки учащихся по информатике

#### Предметные результаты

- различать содержание основных понятий предмета: информатика, информация, информационный процесс, информационная система, информационная модель и др;

- различать виды информации по способам её восприятия человеком и по способам её представления на материальных носителях;

- раскрывать общие закономерности протекания информационных процессов в системах различной природы;

- приводить примеры информационных процессов – процессов, связанные с хранением, преобразованием и передачей данных – в живой природе и технике;

- классифицировать средства ИКТ в соответствии с кругом выполняемых задач;

- узнает о назначении основных компонентов компьютера (процессора, оперативной памяти, внешней энергонезависимой памяти, устройств ввода-вывода), характеристиках этих устройств;

- определять качественные и количественные характеристики компонентов компьютера;

- узнает о истории и тенденциях развития компьютеров; о том как можно улучшить характеристики компьютеров;

- узнает о том какие задачи решаются с помощью суперкомпьютеров.

# Метапредметные результаты

1) умение самостоятельно определять цели своего обучения, ставить и формулировать для себя новые задачи в учебе и познавательной деятельности, развивать мотивы и интересы своей познавательной деятельности;

2) умение самостоятельно планировать пути достижения целей, в том числе альтернативные, осознанно выбирать наиболее эффективные способы решения учебных и познавательных задач;

3) умение соотносить свои действия с планируемыми результатами, осуществлять контроль своей деятельности в процессе достижения результата, определять способы действий в рамках предложенных условий и требований, корректировать свои действия в соответствии с изменяющейся ситуацией;

4) умение оценивать правильность выполнения учебной залачи, собственные возможности ее решения;

5) владение основами самоконтроля, самооценки, принятия решений и осуществления осознанного выбора в учебной и познавательной деятельности;

6) умение определять понятия, создавать обобщения, устанавливать аналогии, классифицировать, самостоятельно выбирать основания и критерии для классификации, устанавливать причинно-следственные связи, строить логическое рассуждение, умозаключение (индуктивное, дедуктивное и по аналогии) и делать выводы;

7) умение создавать, применять и преобразовывать знаки и символы, модели и схемы для решения учебных и познавательных задач;

8) смысловое чтение;

9) умение организовывать учебное сотрудничество и совместную деятельность с учителем и сверстниками; работать индивидуально и в группе: находить общее решение и разрешать конфликты на основе согласования позиций и учета интересов; формулировать, аргументировать и отстаивать свое мнение;

10) умение осознанно использовать речевые средства в соответствии с задачей коммуникации для выражения своих чувств, мыслей и потребностей; планирования и регуляции своей деятельности; владение устной и письменной речью, монологической контекстной речью;

11) формирование и развитие компетентности в области использования информационно-коммуникационных технологий (далее ИКТ- компетенции); развитие мотивации к овладению культурой активного пользования словарями и другими поисковыми системами;

12) формирование и развитие экологического мышления, умение применять его в познавательной, коммуникативной, социальной практике и профессиональной ориентации.

#### **Личностные результаты**

1) воспитание российской гражданской идентичности: патриотизма, уважения к Отечеству, прошлое и настоящее многонационального народа России; осознание своей этнической принадлежности, знание истории, языка, культуры своего народа, своего края, основ культурного наследия народов России и человечества; усвоение гуманистических, демократических и традиционных ценностей многонационального российского общества; воспитание чувства ответственности и долга перед Родиной;

2) формирование ответственного отношения к учению, готовности и способности обучающихся к саморазвитию и самообразованию на основе мотивации к обучению и познанию, осознанному выбору и построению дальнейшей индивидуальной траектории образования на базе ориентировки в мире профессий и профессиональных предпочтений, с учетом устойчивых познавательных интересов, а также на основе формирования уважительного отношения к труду, развития опыта участия в социально значимом труде;

3) формирование целостного мировоззрения, соответствующего современному уровню развития науки и общественной практики, учитывающего социальное, культурное, языковое, духовное многообразие современного мира;

4) формирование осознанного, уважительного и доброжелательного отношения к другому человеку, его мнению, мировоззрению, культуре, языку, вере, гражданской позиции, к истории, культуре, религии, традициям, языкам, ценностям народов России и народов мира; готовности и способности вести диалог с другими людьми и достигать в нем взаимопонимания;

5) освоение социальных норм, правил поведения, ролей и форм социальной жизни в группах и сообществах, включая взрослые и социальные сообщества; участие в школьном самоуправлении и общественной жизни в пределах возрастных компетенций с учетом региональных, этнокультурных, социальных и экономических особенностей;

6) развитие морального сознания и компетентности в решении моральных проблем на основе личностного выбора, формирование нравственных чувств и нравственного поведения, осознанного и ответственного отношения к собственным поступкам;

7) формирование коммуникативной компетентности в общении и сотрудничестве со сверстниками, детьми старшего и младшего возраста, взрослыми в процессе образовательной, общественно полезной, учебно-исследовательской, творческой и других видов деятельности;

8) формирование ценности здорового и безопасного образа жизни; усвоение правил индивидуального и коллективного безопасного поведения в чрезвычайных ситуациях, угрожающих жизни и здоровью людей, правил поведения на транспорте и на дорогах;

9) формирование основ экологической культуры, соответствующей современному уровню экологического мышления, развитие опыта экологически ориентированной рефлексивно-оценочной и практической деятельности в жизненных ситуациях;

10) осознание значения семьи в жизни человека и общества, принятие ценности семейной жизни, уважительное и заботливое отношение к членам своей семьи;

11) развитие эстетического сознания через освоение художественного наследия народов России и мира, творческой деятельности эстетического характера.

### **Содержание и тематическое планирование**

### **Введение 1ч**

**Информация и информационные процессы (1 час)**

Информация – одно из основных обобщающих понятий современной науки.

**Компьютер – универсальное устройство обработки данных (6 час)**

Архитектура компьютера: процессор, оперативная память, внешняя энергонезависимая память, устройства ввода-вывода; их количественные характеристики.

Программное обеспечение компьютера.

Носители информации, используемые в ИКТ. История и перспективы развития. Представление об объемах данных и скоростях доступа, характерных для различных видов носителей.

История и тенденции развития компьютеров, улучшение характеристик компьютеров. Суперкомпьютеры.

Техника безопасности и правила работы на компьютере.

# **Математические основы информатики**

# **Тексты и кодирование (9 )**

Символ. Алфавит – конечное множество символов. Текст – конечная последовательность символов данного алфавита. Количество различных текстов данной длины в данном алфавите.

Разнообразие языков и алфавитов. Естественные и формальные языки. Алфавит текстов на русском языке.

Кодирование символов одного алфавита с помощью кодовых слов в другом алфавите; кодовая таблица, декодирование.

Двоичный алфавит. Представление данных в компьютере как текстов в двоичном алфавите.

Двоичные коды с фиксированной длиной кодового слова. Разрядность кода – длина кодового слова. Примеры двоичных кодов с разрядностью 8, 16, 32.

Единицы измерения длины двоичных текстов: бит, байт, Килобайт и т.д. Количество информации, содержащееся в сообщении.

Зависимость количества кодовых комбинаций от разрядности кода. *Код ASCII.* Кодировки кириллицы. Примеры кодирования букв национальных алфавитов. Представление о стандарте Unicode.*.* 

### **Использование программных систем и сервисов**

# **Файловая система (1 час)**

Принципы построения файловых систем. Каталог (директория). Основные операции при работе с файлами: создание, редактирование, копирование, перемещение, удаление. Типы файлов.

Характерные размеры файлов различных типов (страница печатного текста, полный текст романа «Евгений Онегин», минутный видеоклип, полуторачасовой фильм, файл данных космических наблюдений, файл промежуточных данных при математическом моделировании сложных физических процессов и др.).

Архивирование и разархивирование.

Файловый менеджер.

*Поиск в файловой системе.*

# **Подготовка текстов и демонстрационных материалов (16 час)**

Текстовые документы и их структурные элементы (страница, абзац, строка, слово, символ).

Текстовый процессор – инструмент создания, редактирования и форматирования текстов. Свойства страницы, абзаца, символа. Стилевое форматирование.

Включение в текстовый документ списков, таблиц, и графических объектов. Включение в текстовый документ диаграмм, формул, нумерации страниц, колонтитулов, ссылок и др. *История изменений.*

Проверка правописания, словари.

Инструменты ввода текста с использованием сканера, программ распознавания, расшифровки устной речи. Компьютерный перевод.

*Понятие о системе стандартов по информации, библиотечному и издательскому делу. Деловая переписка, учебная публикация, коллективная работа. Реферат и аннотация.*

Подготовка компьютерных презентаций. Включение в презентацию аудиовизуальных объектов.

Знакомство с графическими редакторами. Операции редактирования графических объектов: изменение размера, сжатие изображения; обрезка, поворот, отражение, работа с областями (выделение, копирование, заливка цветом), коррекция цвета, яркости и контрастности.*Знакомство с обработкой фотографий. Геометрические и стилевые преобразования.* 

Ввод изображений с использованием различных цифровых устройств (цифровых фотоаппаратов и микроскопов, видеокамер, сканеров и т. д.).

### **Содержание**

### **1. Введение в предмет 1 ч.**

Предмет информатики. Роль информации в жизни людей. Содержание базового курса информатики.

### **2. Человек и информация 4 ч (3+1)**

Информация и ее виды. Восприятие информации человеком. Информационные процессы Измерение информации. Единицы измерения информации. Практика на компьютере: освоение клавиатуры, работа с тренажером; основные приемы редактирования.

### *Учащиеся должны знать:*

- $\Rightarrow$  связь между информацией и знаниями человека;
- что такое информационные процессы;
- какие существуют носители информации;
- $\Rightarrow$  функции языка, как способа представления информации; что такое естественные и формальные языки;
- $\Rightarrow$  как определяется единица измерения информации бит (алфавитный подход);
- что такое байт, килобайт, мегабайт, гигабайт.

*Учащиеся должны уметь:*

- приводить примеры информации и информационных процессов из области человеческой деятельности, живой природы и техники;
- $\Rightarrow$  определять в конкретном процессе передачи информации источник, приемник, канал;
- $\Rightarrow$  приводить примеры информативных и неинформативных сообщений;
- $\Rightarrow$  измерять информационный объем текста в байтах (при использовании компьютерного алфавита);
- $\Rightarrow$  пересчитывать количество информации в различных единицах (битах, байтах, Кб, Мб, Гб);
- пользоваться клавиатурой компьютера для символьного ввода данных.

# **3. Компьютер: устройство и программное обеспечение 6 ч (3+3)**

Начальные сведения об архитектуре компьютера.

Принципы организации внутренней и внешней памяти компьютера. Двоичное представление данных в памяти компьютера. Организация информации на внешних носителях, файлы.

Персональный компьютер. Основные устройства и характеристики. Правила техники безопасности и эргономики при работе за компьютером.

Виды программного обеспечения (ПО). Системное ПО. Операционные системы. Основные функции ОС. Файловая структура внешней памяти. Объектно-ориентированный пользовательский интерфейс.

Практика на компьютере: знакомство с комплектацией устройств персонального компьютера, со способами их подключений; знакомство с пользовательским интерфейсом операционной системы; работа с файловой системой ОС (перенос, копирование и удаление файлов, создание и удаление папок, переименование файлов и папок, работа с файловым менеджером, поиск файлов на диске); работа со справочной системой ОС; использование антивирусных программ.

### *Учащиеся должны знать:*

- правила техники безопасности и при работе на компьютере;
- $\Rightarrow$  состав основных устройств компьютера, их назначение и информационное взаимодействие;
- $\Rightarrow$  основные характеристики компьютера в целом и его узлов (различных накопителей, устройств ввода и вывода информации);
- структуру внутренней памяти компьютера (биты, байты); понятие адреса памяти;
- типы и свойства устройств внешней памяти;
- типы и назначение устройств ввода/вывода;
- сущность программного управления работой компьютера;
- принципы организации информации на внешних носителях: что такое файл, каталог (папка), файловая структура;
- $\Rightarrow$  назначение программного обеспечения и его состав.

*Учащиеся должны уметь:*

- включать и выключать компьютер;
- пользоваться клавиатурой;
- $\Rightarrow$  ориентироваться в типовом интерфейсе: пользоваться меню, обращаться за справкой, работать с окнами;
- $\Rightarrow$  инициализировать выполнение программ из программных файлов;
- просматривать на экране директорию диска;
- выполнять основные операции с файлами и каталогами (папками): копирование, перемещение, удаление, переименование, поиск;
- $\Rightarrow$  использовать антивирусные программы.

# **4. Текстовая информация и компьютер 9 ч (3+6).**

Тексты в компьютерной памяти: кодирование символов, текстовые файлы. Работа с внешними носителями и принтерами при сохранении и печати текстовых документов.

Текстовые редакторы и текстовые процессоры, назначение, возможности, принципы работы с ними. Интеллектуальные системы работы с текстом (распознавание текста, компьютерные словари и системы перевода)

Практика на компьютере: основные приемы ввода и редактирования текста; постановка руки при вводе с клавиатуры; работа со шрифтами; приемы форматирования текста; работа с выделенными блоками через буфер обмена; работа с таблицами; работа с нумерованными и маркированными списками; вставка объектов в текст (рисунков, формул); знакомство со встроенными шаблонами и стилями, включение в текст гиперссылок.

*При наличии соответствующих технических и программных средств*: практика по сканированию и распознаванию текста, машинному переводу.

### *Учащиеся должны знать:*

- $\Rightarrow$  способы представления символьной информации в памяти компьютера (таблицы кодировки, текстовые файлы);
- $\Rightarrow$  назначение текстовых редакторов (текстовых процессоров);
- $\Rightarrow$  основные режимы работы текстовых редакторов (ввод-редактирование, печать, орфографический контроль, поиск и замена, работа с файлами).

### *Учащиеся должны уметь:*

- $\Rightarrow$  набирать и редактировать текст в одном из текстовых редакторов;
- $\Rightarrow$  выполнять основные операции над текстом, допускаемые этим редактором;
- сохранять текст на диске, загружать его с диска, выводить на печать.
	- **5. Графическая информация и компьютер 6 ч (2+4)**

Компьютерная графика: области применения, технические средства. Принципы кодирования изображения; понятие о дискретизации изображения. Растровая и векторная графика.

Графические редакторы и методы работы с ними.

Практика на компьютере: создание изображения в среде графического редактора растрового типа с использованием основных инструментов и приемов манипулирования рисунком (копирование, отражение, повороты, прорисовка); знакомство с работой в среде редактора векторного типа (можно использовать встроенную графику в текстовом процессоре). *При наличии технических и программных средств*: сканирование изображений и их обработка в среде графического

редактора.

*Учащиеся должны знать:*

 $\Rightarrow$  способы представления изображений в памяти компьютера; понятия о пикселе, растре, кодировке цвета, видеопамяти;

какие существуют области применения компьютерной графики;

назначение графических редакторов;

 $\Rightarrow$  назначение основных компонентов среды графического редактора растрового типа: рабочего поля, меню инструментов, графических примитивов, палитры, ножниц, ластика и пр.

*Учащиеся должны уметь:*

 $\Rightarrow$  строить несложные изображения с помощью одного из графических редакторов;

 $\Rightarrow$  сохранять рисунки на диске и загружать с диска; выводить на печать.

# **6. Мультимедиа и компьютерные презентации 6 ч (2+4)**

Что такое мультимедиа; области применения. Представление звука в памяти компьютера; понятие о дискретизации звука. Технические средства мультимедиа. Компьютерные презентации.

Практика на компьютере: освоение работы с программным пакетом создания презентаций; создание презентации, содержащей графические изображения, анимацию, звук, текст, демонстрация презентации с использованием мультимедийного проектора; *При наличии технических и программных средств*: запись звука в компьютерную память; запись изображения с

использованием цифровой техники и ввод его в компьютер; использование записанного изображения и звука в презентации.

### *Учащиеся должны знать:*

- что такое мультимедиа;
- принцип дискретизации, используемый для представления звука в памяти компьютера;
- основные типы сценариев, используемых в компьютерных презентациях.
- *Учащиеся должны уметь:*

Создавать несложную презентацию в среде типовой программы, совмещающей изображение, звук, анимацию и текст.

# поурочное планирование

(включает описание учебно-методического и материально-технического обеспечения образовательного процесса)

 $7 \kappa \pi a c c$ 

# (учебный курс 34 часа)

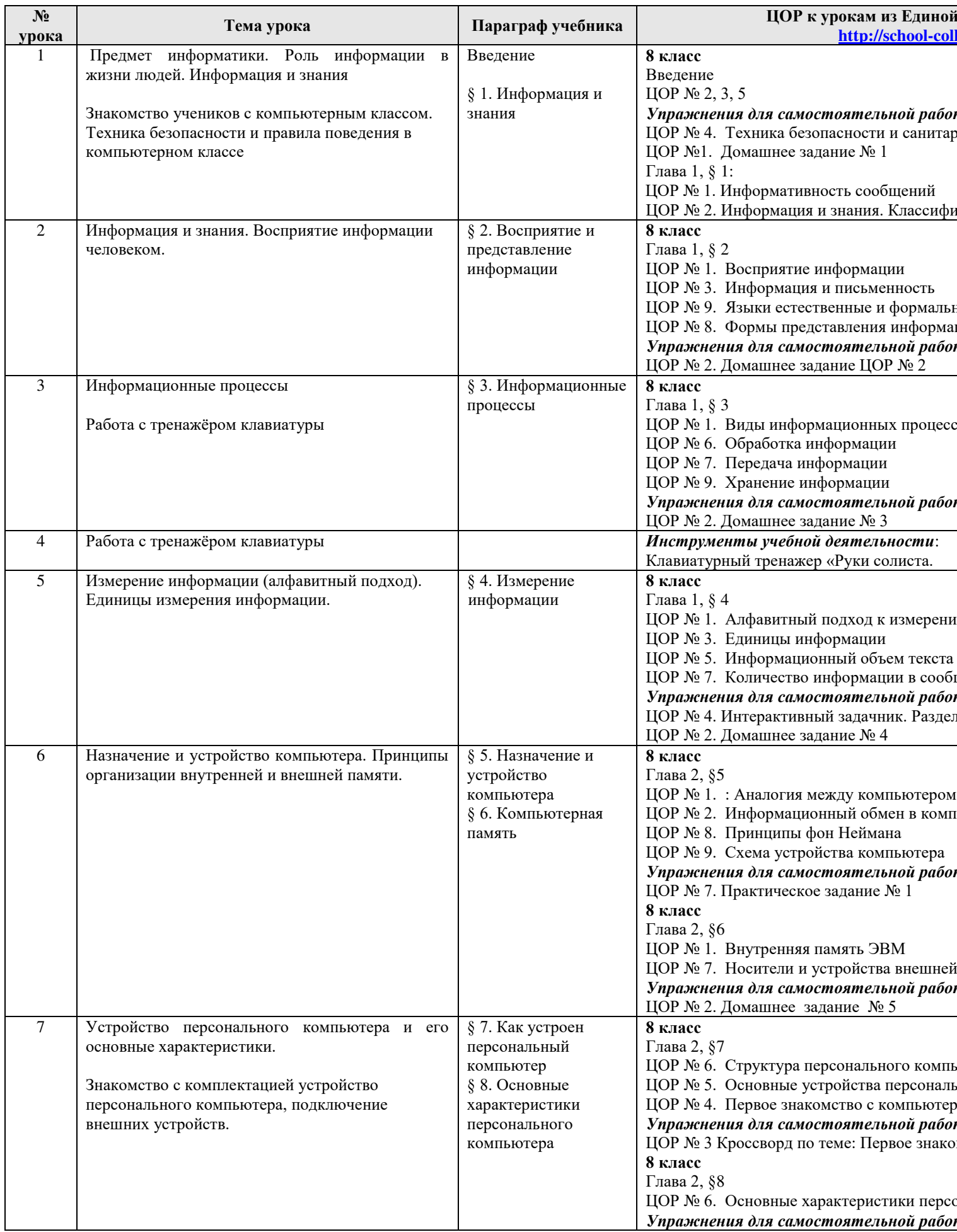

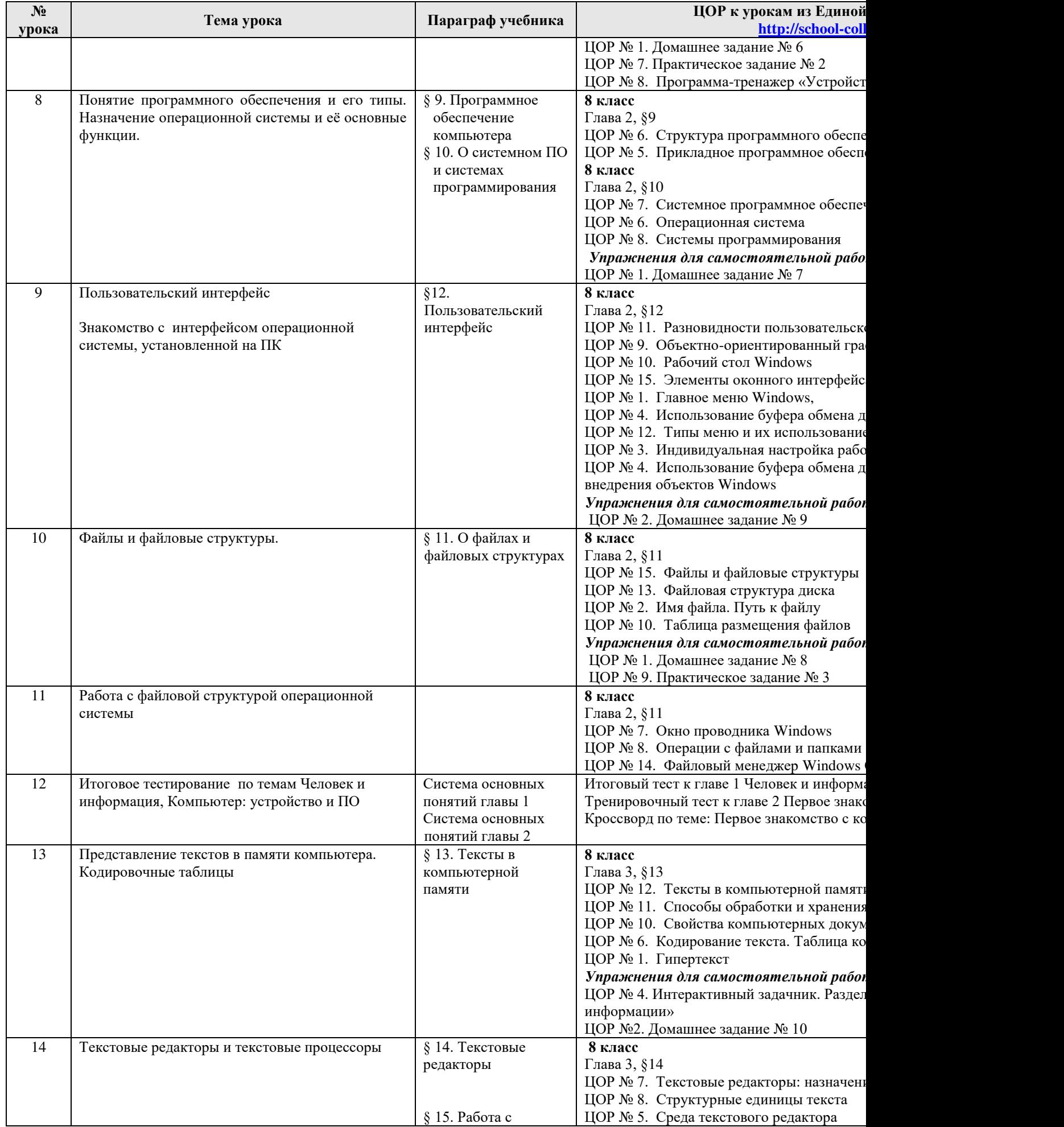

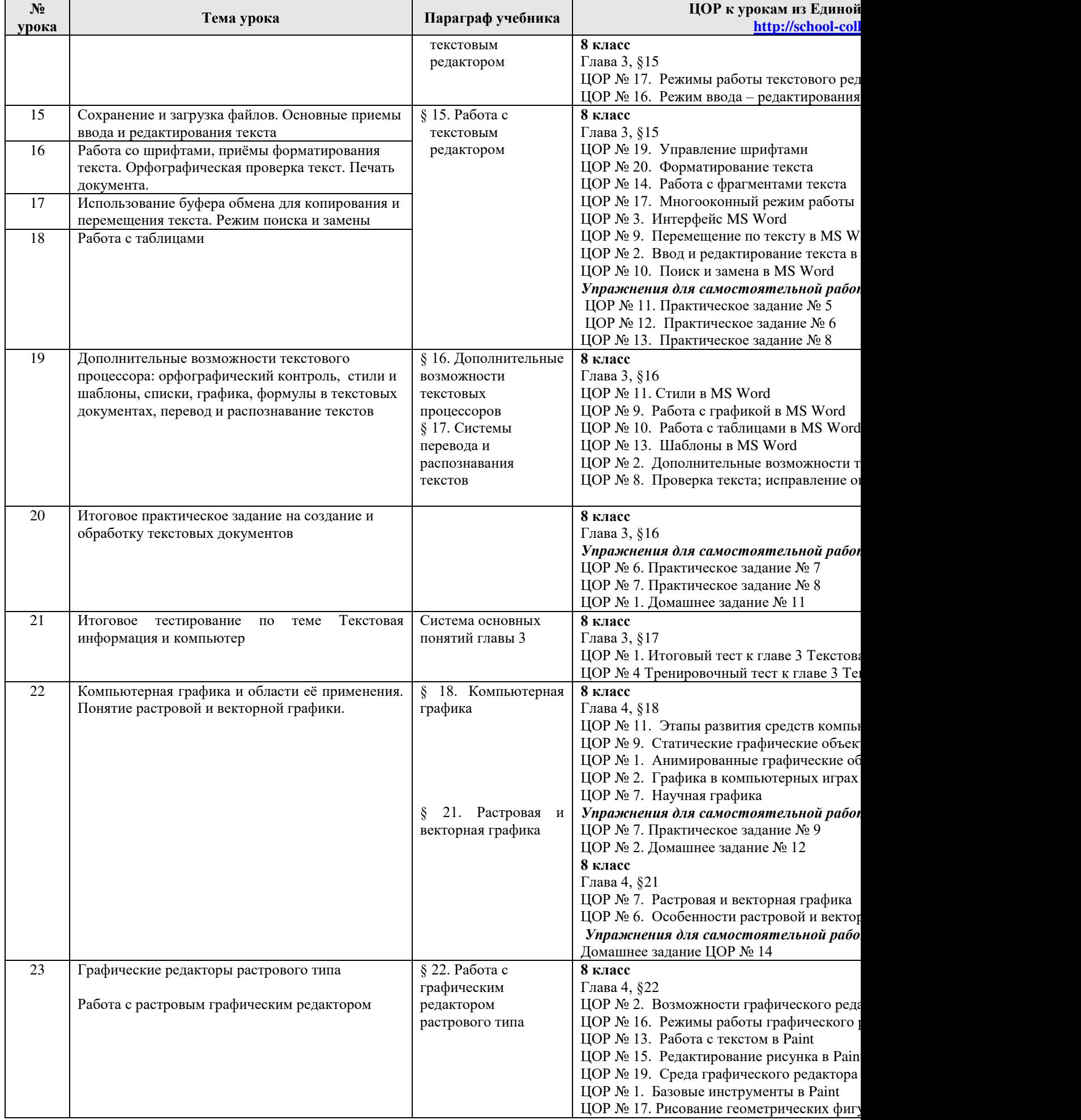

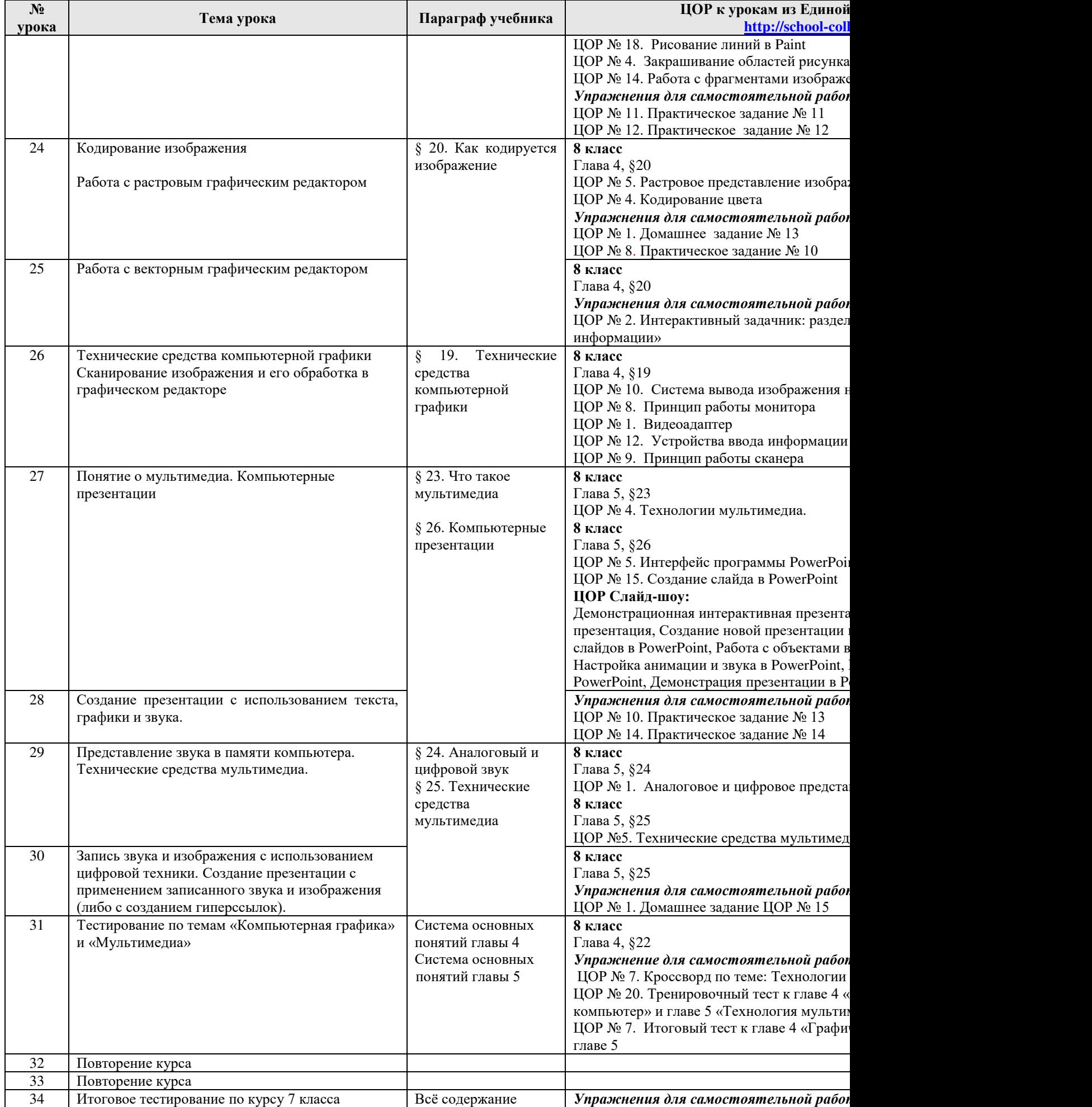

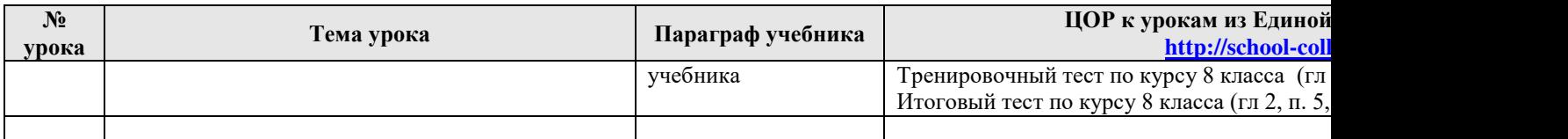

### **Информатика 8-9 классы**

### **Пояснительная записка**

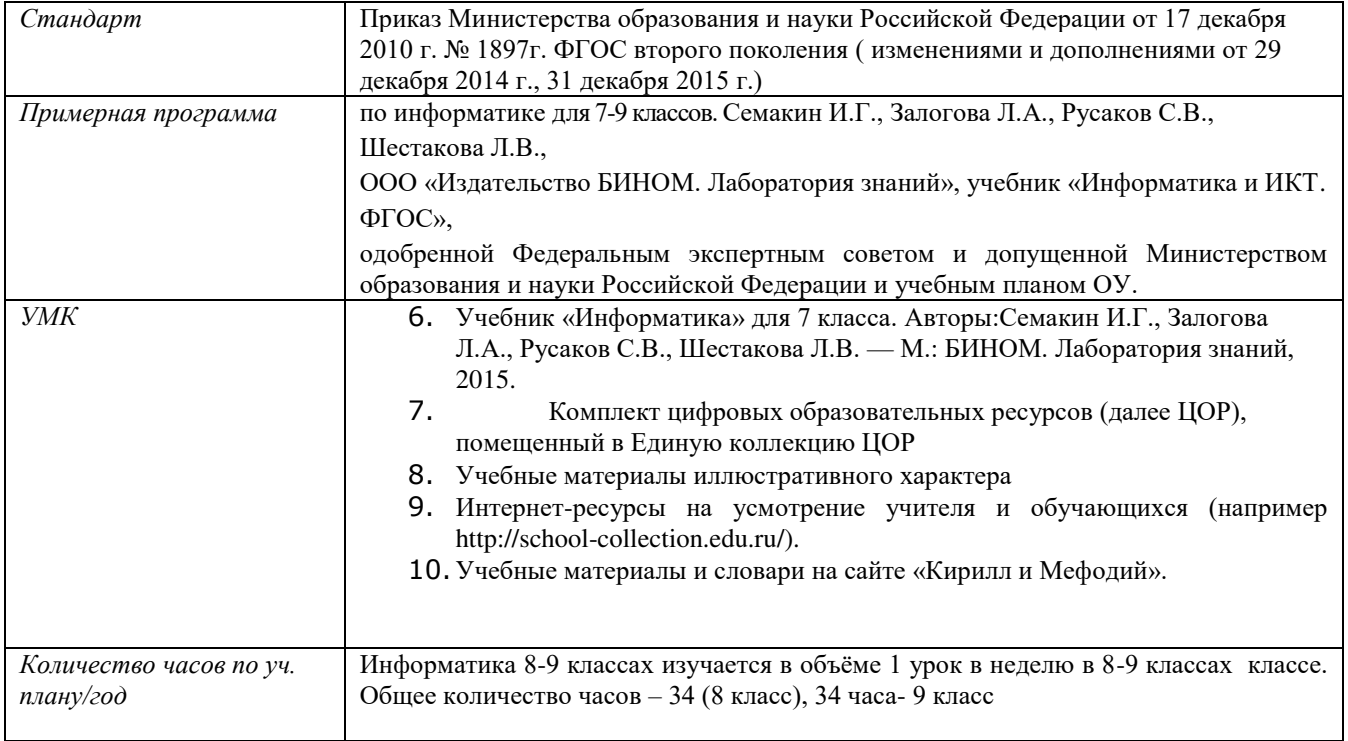

# **РЕЗУЛЬТАТЫ ОСВОЕНИЯ УЧЕБНОГО ПРЕДМЕТА**

#### **Личностныерезультаты**

1) воспитание российской гражданской идентичности: патриотизма, уважения к Отечеству, прошлое и настоящее многонационального народа России; осознание своей этнической принадлежности, знание истории, языка, культуры своего народа, своего края, основ культурного наследия народов России и человечества; усвоение гуманистических, демократических и традиционных ценностей многонационального российского общества; воспитание чувства ответственности и долга перед Родиной;

2) формирование ответственного отношения к учению, готовности и способности обучающихся к саморазвитию и самообразованию на основе мотивации к обучению и познанию, осознанному выбору и построению дальнейшей индивидуальной траектории образования на базе ориентировки в мире профессий и профессиональных предпочтений, с учетом устойчивых познавательных интересов, а также на основе формирования уважительного отношения к труду, развития опыта участия в социально значимом труде;

3) формирование целостного мировоззрения, соответствующего современному уровню развития науки и общественной практики, учитывающего социальное, культурное, языковое, духовное многообразие современного мира;

4) формирование осознанного, уважительного и доброжелательного отношения к другому человеку, его мнению, мировоззрению, культуре, языку, вере, гражданской позиции, к истории, культуре, религии, традициям, языкам, ценностям народов России и народов мира; готовности и способности вести диалог с другими людьми и достигать в нем взаимопонимания;

5) освоение социальных норм, правил поведения, ролей и форм социальной жизни в группах и сообществах, включая взрослые и социальные сообщества; участие в школьном самоуправлении и общественной жизни в пределах возрастных компетенций с учетом региональных, этнокультурных, социальных и экономических особенностей;

6) развитие морального сознания и компетентности в решении моральных проблем на основе личностного выбора, формирование нравственных чувств и нравственного поведения, осознанного и ответственного отношения к собственным поступкам;

7) формирование коммуникативной компетентности в общении и сотрудничестве со сверстниками, детьми старшего и младшего возраста, взрослыми в процессе образовательной, общественно полезной, учебно-исследовательской, творческой и других видов деятельности;

8) формирование ценности здорового и безопасного образа жизни; усвоение правил индивидуального и коллективного безопасного поведения в чрезвычайных ситуациях, угрожающих жизни и здоровью людей, правил поведения на транспорте и на дорогах;

9) формирование основ экологической культуры, соответствующей современному уровню экологического мышления, развитие опыта экологически ориентированной рефлексивно-оценочной и практической деятельности в жизненных ситуациях;

10) осознание значения семьи в жизни человека и общества, принятие ценности семейной жизни, уважительное и заботливое отношение к членам своей семьи;

11) развитие эстетического сознания через освоение художественного наследия народов России и мира, творческой деятельности эстетического характера.

Метапредметные результаты

1) умение самостоятельно определять цели своего обучения, ставить и формулировать для себя новые задачи в учебе и познавательной деятельности, развивать мотивы и интересы своей познавательной деятельности;

2) умение самостоятельно планировать пути достижения целей, в том числе альтернативные, осознанно выбирать наиболее эффективные способы решения учебных и познавательных задач;

3) умение соотносить свои действия с планируемыми результатами, осуществлять контроль своей деятельности в процессе достижения результата, определять способы действий в рамках предложенных условий и требований, корректировать свои действия в соответствии с изменяющейся ситуацией;

4) умение оценивать правильность выполнения учебной задачи, собственные возможности ее решения;

5) владение основами самоконтроля, самооценки, принятия решений и осуществления осознанного выбора в учебной и познавательной деятельности;

6) умение определять понятия, создавать обобщения, устанавливать аналогии, классифицировать, самостоятельно выбирать основания и критерии для классификации, устанавливать причинно-следственные связи, строить логическое рассуждение, умозаключение (индуктивное, дедуктивное и по аналогии) и делать выводы;

7) умение создавать, применять и преобразовывать знаки и символы, модели и схемы для решения учебных и познавательных задач;

8) смысловое чтение;

9) умение организовывать учебное сотрудничество и совместную деятельность с учителем и сверстниками; работать индивидуально и в группе: находить общее решение и разрешать конфликты на основе согласования позиций и учета интересов; формулировать, аргументировать и отстаивать свое мнение;

10) умение осознанно использовать речевые средства в соответствии с задачей коммуникации для выражения своих чувств, мыслей и потребностей; планирования и регуляции своей деятельности; владение устной и письменной речью, монологической контекстной речью;

11) формирование и развитие компетентности в области использования информационно-коммуникационных технологий (далее ИКТ- компетенции); развитие мотивации к овладению культурой активного пользования словарями и другими поисковыми системами;

12) формирование и развитие экологического мышления, умение применять его в познавательной, коммуникативной, социальной практике и профессиональной ориентации.

# **Предметные результаты, формирующиеся при изучении курса «Информатика» в соответствии с требованиями ФГОС ООО**

Все компетенции, определяемые в данном разделе стандарта, обеспечены содержанием учебников для 7, 8, 9 классов, а также других компонентов, входящих в УМК. В следующей таблице отражено соответствие меду предметными результатами, определенными в стандарте, и содержанием учебников.

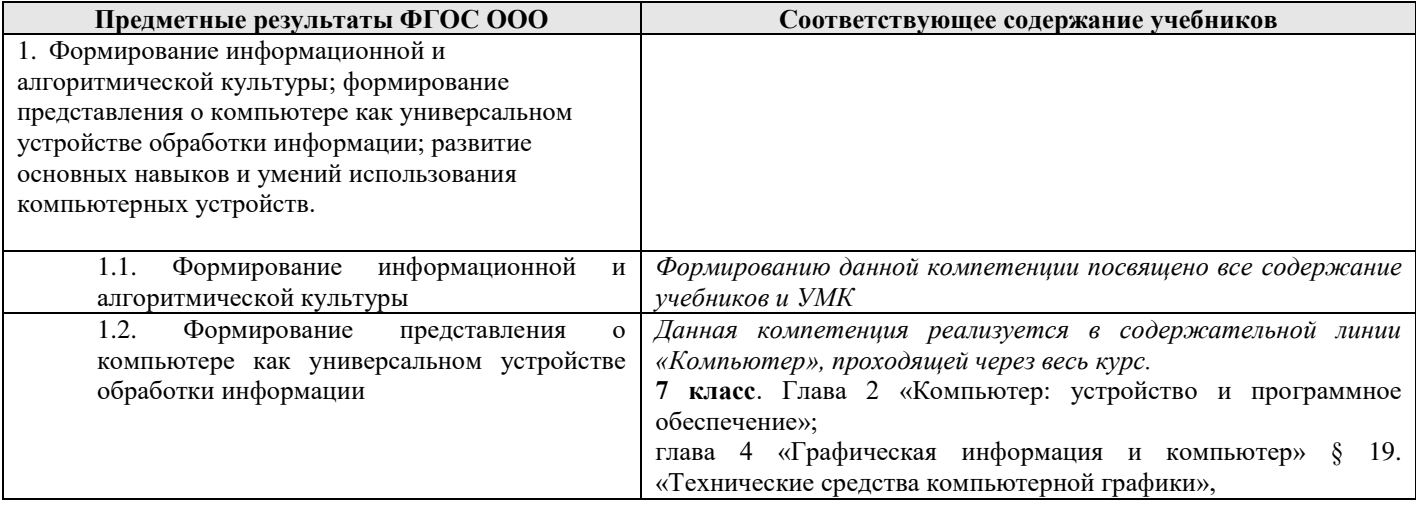

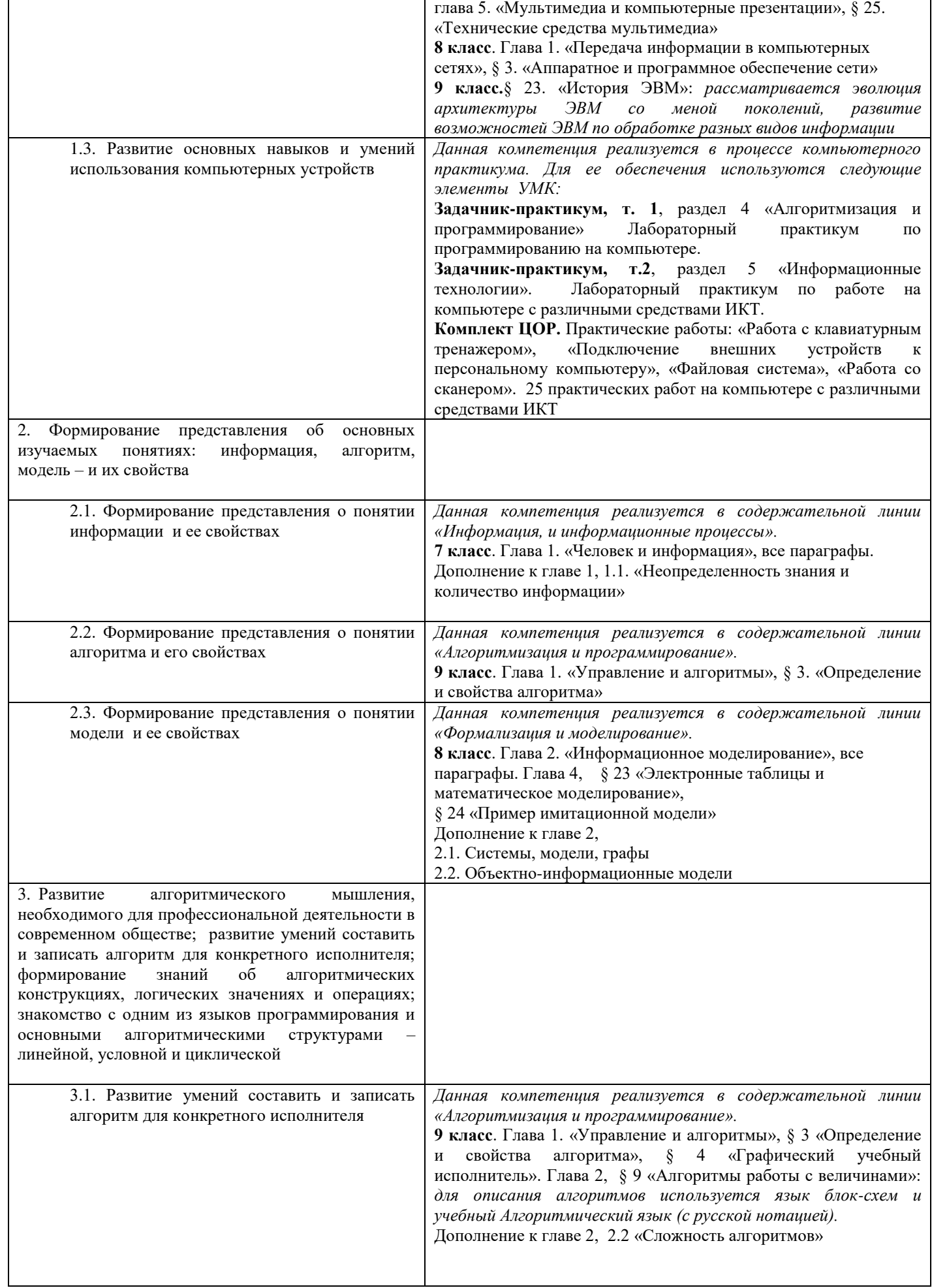

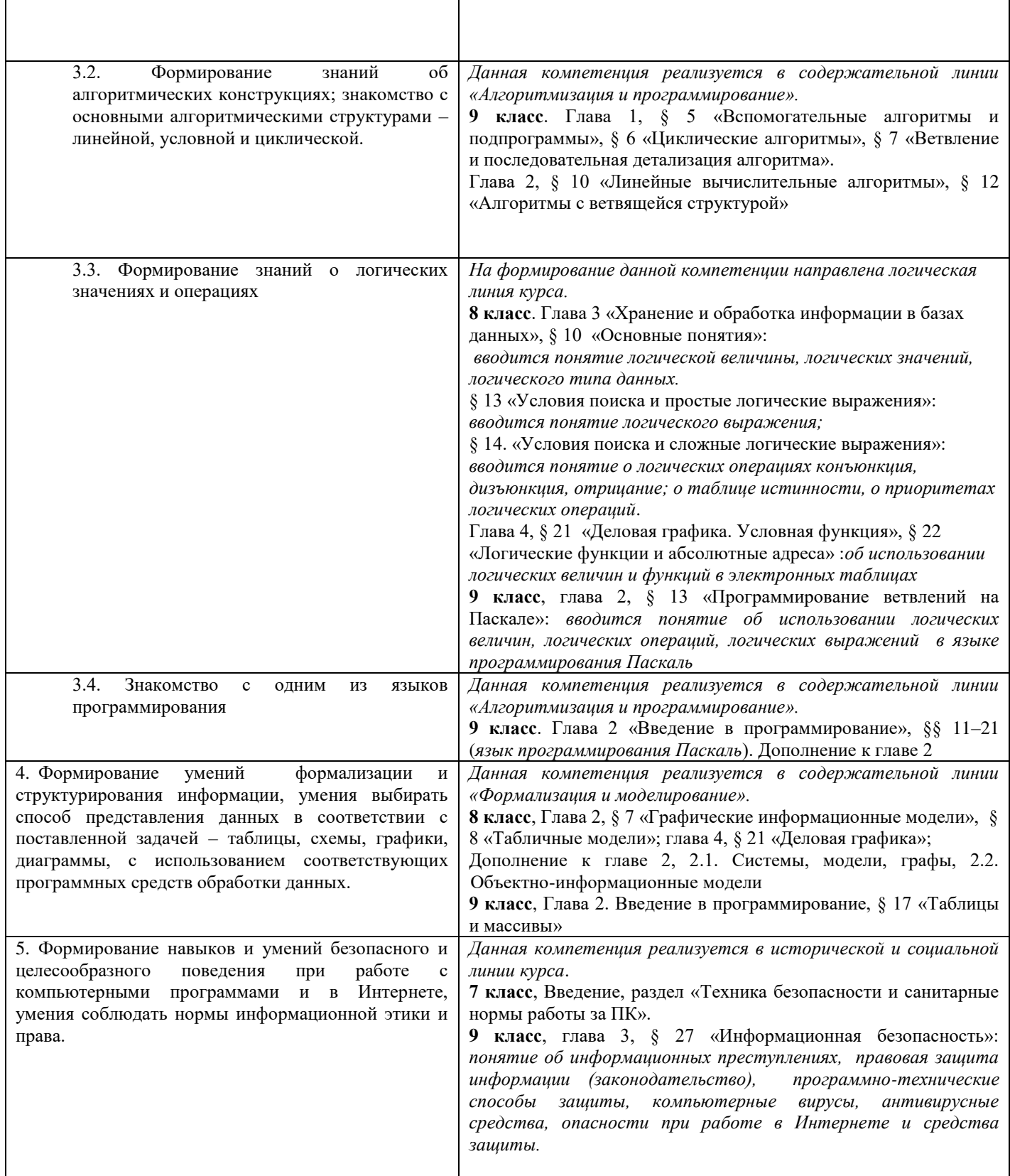

Поэтому, авторский курс информатики основного общего образования включает в себя следующие содержательные линии:

- Информация и информационные процессы;
- 
- Представление информации;<br>- Компьютер: устройство и ПО<br>- Формализация и моделирова - Компьютер: устройство и ПО;
- Формализация и моделирование;
- Системная линия;<br>- Логическая линия;
- Логическая линия;
- Алгоритмизация и программирование;
- Информационные технологии;
- Компьютерные телекоммуникации;
	- Историческая и социальная линия.

Фундаментальный характер предлагаемому курсу придает опора на базовые научные представления предметной области: информация, информационные процессы, информационные модели.

#### **Содержание и тематическое планирование 8 класс**

#### **Математические основы информатики**

#### **Тексты и кодирование (3 час)**

Символ. Алфавит – конечное множество символов. Текст – конечная последовательность символов данного алфавита. Количество различных текстов данной длины в данном алфавите.

Разнообразие языков и алфавитов. Естественные и формальные языки. Алфавит текстов на русском языке.

Кодирование символов одного алфавита с помощью кодовых слов в другом алфавите; кодовая таблица, декодирование.

Двоичный алфавит. Представление данных в компьютере как текстов в двоичном алфавите.

Двоичные коды с фиксированной длиной кодового слова. Разрядность кода – длина кодового слова. Примеры двоичных кодов с разрядностью 8, 16, 32.

Единицы измерения длины двоичных текстов: бит, байт, Килобайт и т.д. Количество информации, содержащееся в сообщении.

Зависимость количества кодовых комбинаций от разрядности кода. *Код ASCII.* Кодировки кириллицы. Примеры кодирования букв национальных алфавитов. Представление о стандарте Unicode*.* 

# **Дискретизация (2 час)**

Измерение и дискретизация. Общее представление о цифровом представлении аудиовизуальных и других непрерывных данных.

Кодирование цвета. Цветовые модели**.** Модели RGBиCMYK. *Модели HSB и CMY*. Глубина кодирования. Знакомство с растровой и векторной графикой.

Кодирование звука**.** Разрядность и частота записи. Количество каналов записи.

Оценка количественных параметров, связанных с представлением и хранением изображений и звуковых файлов. **Системы счисления (1 час)**

Позиционные и непозиционные системы счисления. Примеры представления чисел в позиционных системах счисления.

Основание системы счисления. Алфавит (множество цифр) системы счисления. Количество цифр, используемых в системе счисления с заданным основанием. Краткая и развернутая формы записи чисел в позиционных системах счисления.

Двоичная система счисления, запись целых чисел в пределах от 0 до 1024. Перевод натуральных чисел из десятичной системы счисления в двоичную и из двоичной в десятичную.

Восьмеричная и шестнадцатеричная системы счисления. Перевод натуральных чисел из десятичной системы счисления в восьмеричную, шестнадцатеричную и обратно.

Перевод натуральных чисел из двоичной системы счисления в восьмеричную и шестнадцатеричную и обратно.

#### **Математическое моделирование (4 час)**

Понятие математической модели. Задачи, решаемые с помощью математического (компьютерного) моделирования.Отличие математической модели от натурной модели и от словесного (литературного) описания объекта. Использование компьютеров при работе с математическими моделями.

Компьютерные эксперименты.

Примеры использования математических (компьютерных) моделей при решении научно-технических задач. Представление о цикле моделирования: построение математической модели, ее программная реализация, проверка на простых примерах (тестирование), проведение компьютерного эксперимента, анализ его результатов, уточнение модели.

# **Использование программных систем и сервисов**

#### **Электронные (динамические) таблицы (6 час)**

Электронные (динамические) таблицы. Формулы с использованием абсолютной, относительной и смешанной адресации; преобразование формул при копировании. Выделение диапазона таблицы и упорядочивание (сортировка) его элементов; построение графиков и диаграмм.

#### **Базы данных. Поиск информации (11 час)**

Базы данных. Таблица как представление отношения. Поиск данных в готовой базе. *Связи между таблицами.* **Работа в информационном пространстве. Информационно-коммуникационные технологии (7 час)**

Компьютерные сети. Интернет. Адресация в сети Интернет. Доменная система имен. Сайт. Сетевое хранение данных. Виды деятельности в сети Интернет. Интернет-сервисы: почтовая служба; справочные службы (карты, расписания и т. п.), поисковые службы, службы обновления программного обеспечения и др.

Компьютерные вирусы и другие вредоносные программы; защита от них.

Приемы, повышающие безопасность работы в сети Интернет. Методы индивидуального и коллективного размещения новой информации в сети Интернет. Взаимодействие на основе компьютерных сетей: электронная почта, чат, форум, телеконференция и др.

Гигиенические, эргономические и технические условия эксплуатации средств ИКТ. Экономические, правовые и этические аспекты их использования. Личная информация, средства ее защиты. Организация личного информационного пространства.

Основные этапы и тенденции развития ИКТ. Стандарты в сфере информатики и ИКТ. Поиск информации в сети Интернет. Средства и методика поиска информации. Построение запросов; браузеры. Компьютерные энциклопедии и словари. Компьютерные карты и другие справочные системы. *Поисковые машины.*

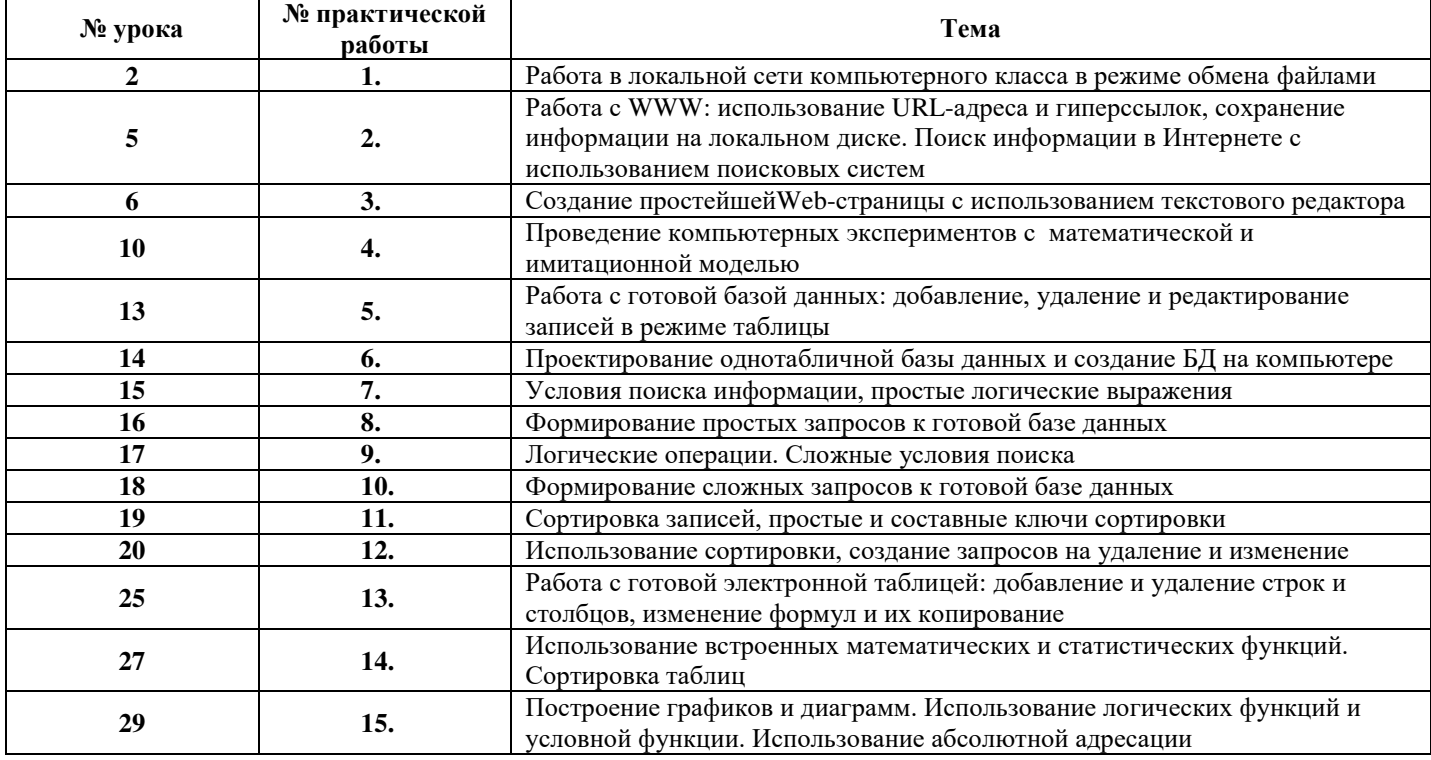

# **Перечень практических и контрольных работ.**

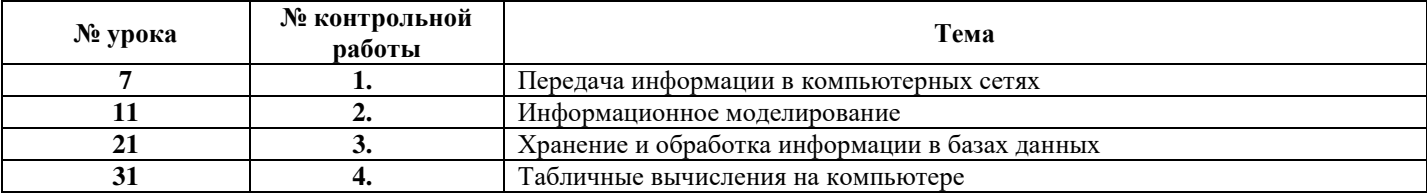

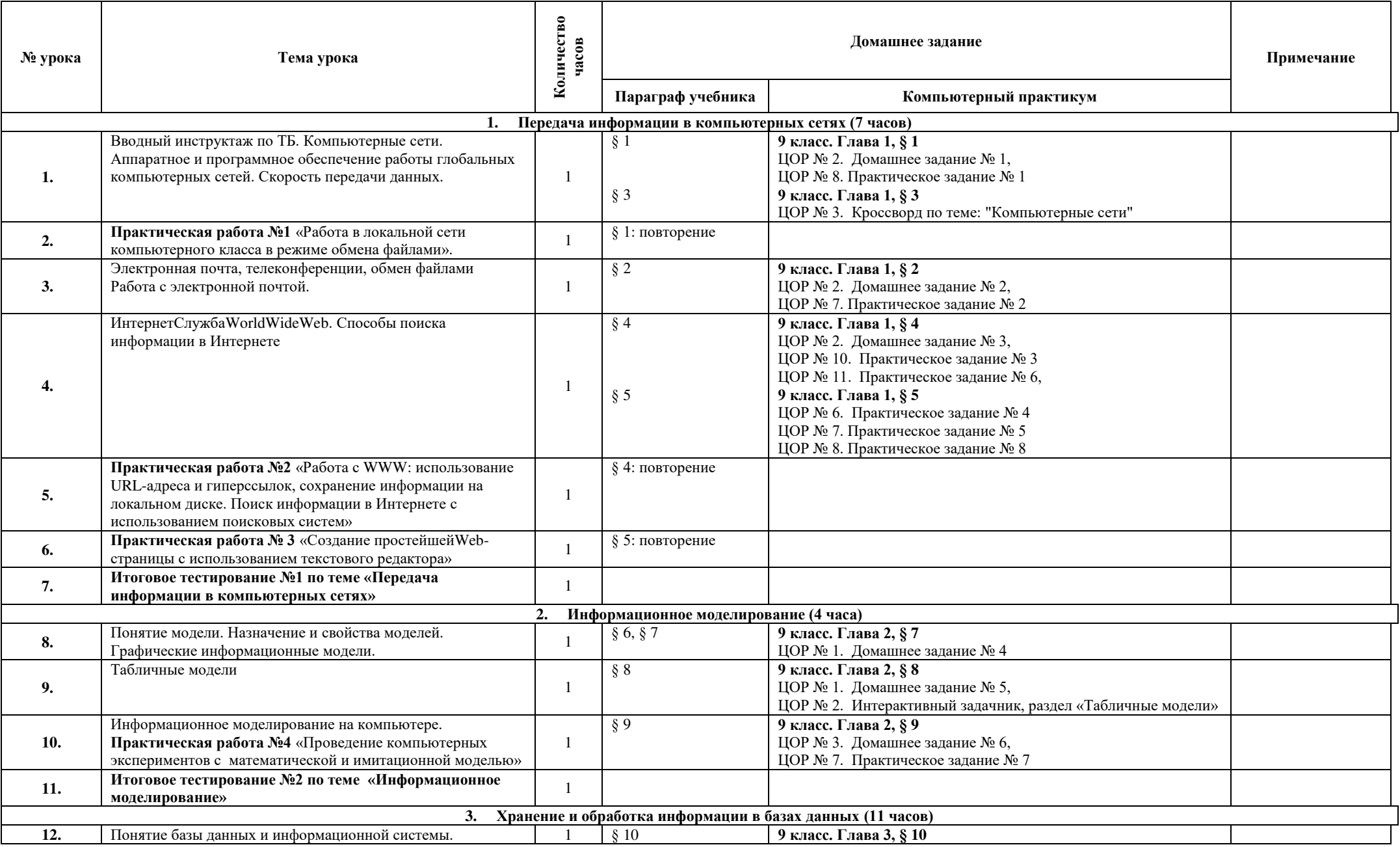

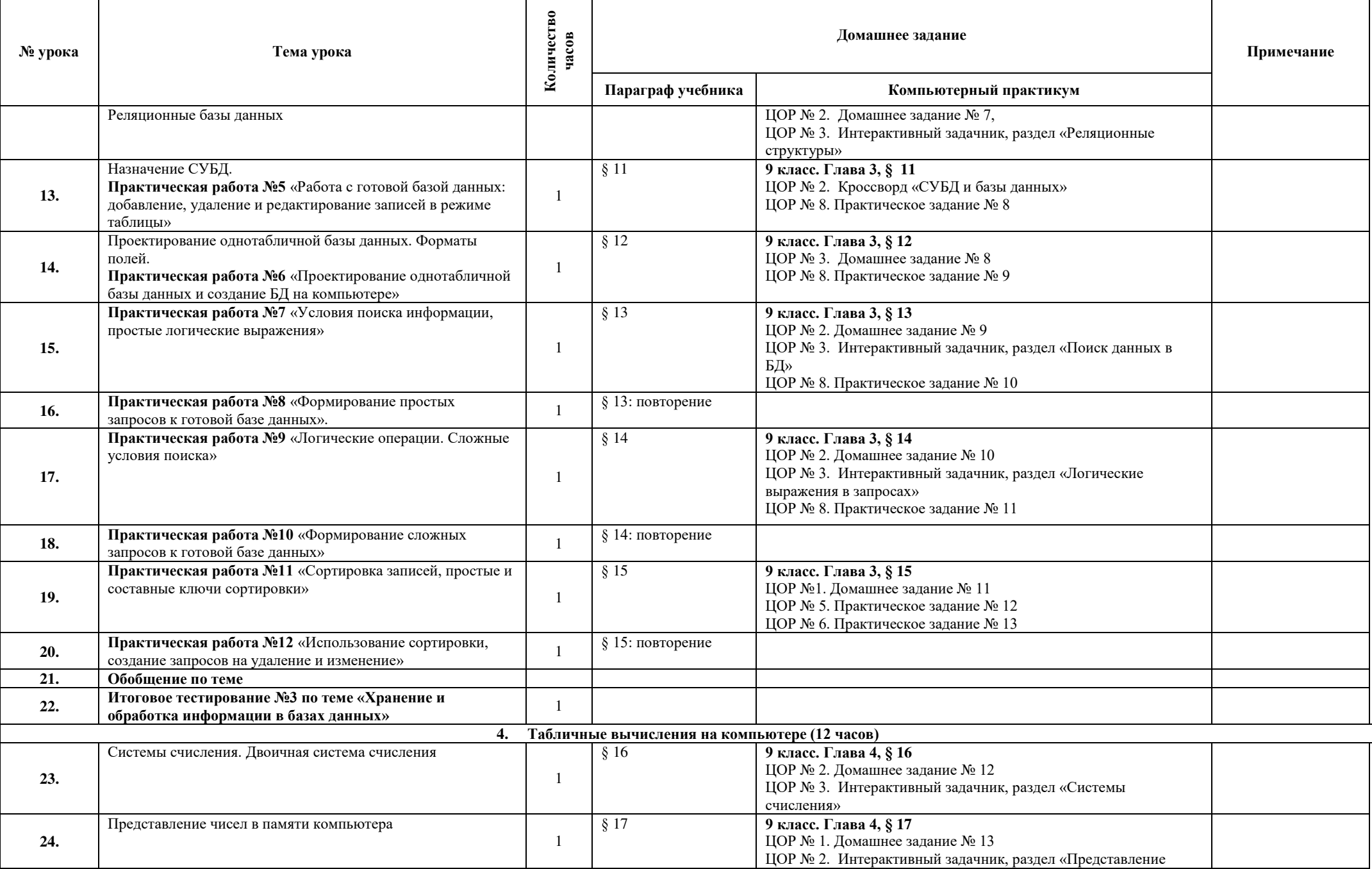

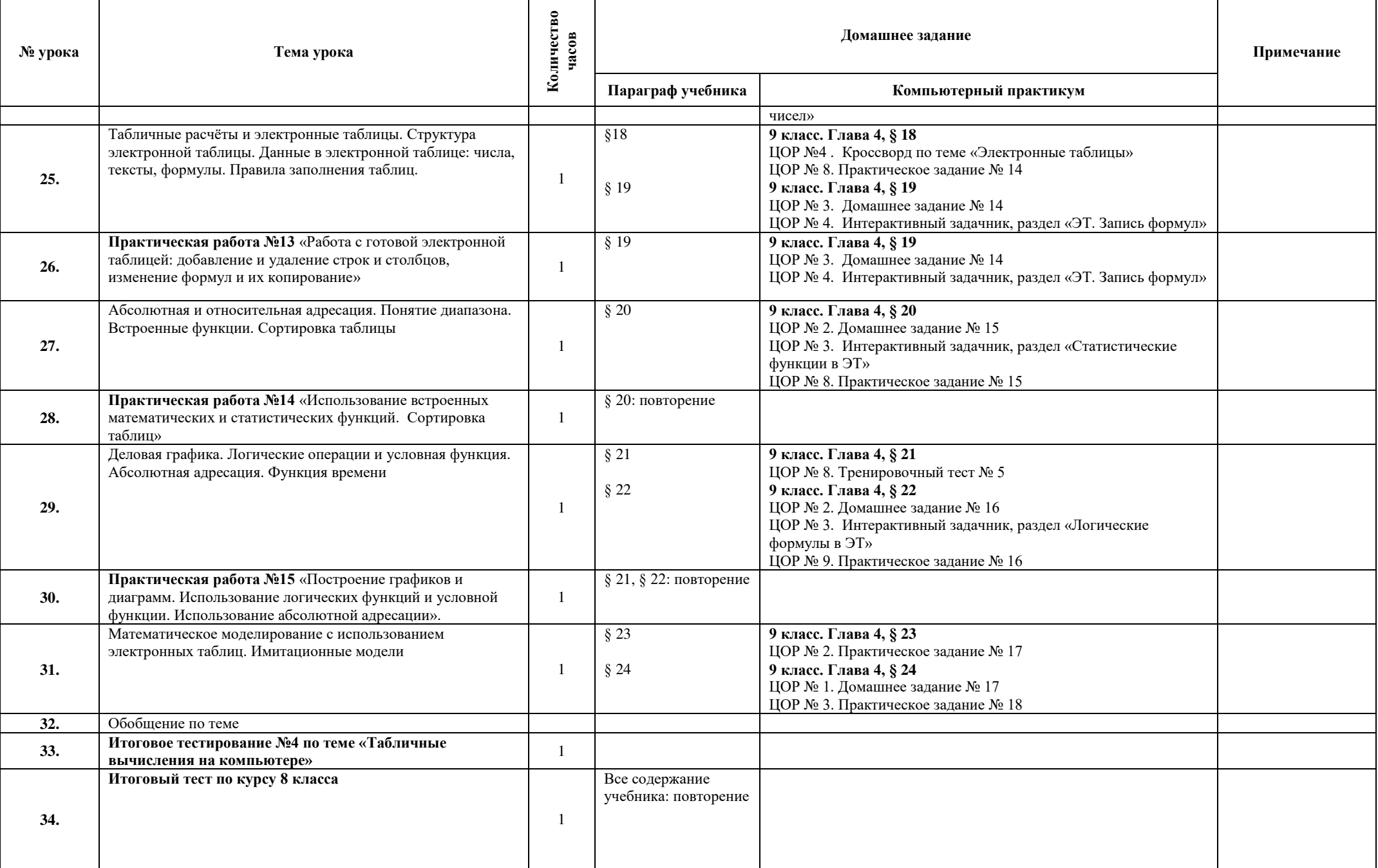

# **Источники информации и средства обучения.**

# **Учебно-методический комплект для обучающихся.**

- 1. Учебник «Информатика» для 8 класса.Авторы:*Семакин И.Г., Залогова Л.А., Русаков С.В., Шестакова Л.В.* М.: БИНОМ. Лаборатория знаний, 2013.
- 2. Задачник-практикум (в 2 томах) под редакцией И.Г.Семакина, Е.К.Хеннера. Издательство БИНОМ. Лаборатория знаний. 2011.
- 3. Комплект цифровых образовательных ресурсов (далее ЦОР), помещенный в Единую коллекцию ЦОР ([http://school](http://school-collection.edu.ru/)[collection.edu.ru/\)](http://school-collection.edu.ru/).

# **Литература для учителя.**

- 1. Комплект дидактических материалов для текущего контроля результатов обучения по информатике в основной школе, под.ред. Семакина И.Г. (доступ через авторскую мастерскую на сайте методической службы).
- 2. Методическое пособие для учителя (авторы: Семакин И.Г., Шеина Т.Ю.). Издательство БИНОМ. Лаборатория знаний, 2013
- 3. Комплект цифровых образовательных ресурсов (далее ЦОР), помещенный в Единую коллекцию ЦОР ([http://school](http://school-collection.edu.ru/)[collection.edu.ru/\)](http://school-collection.edu.ru/).

# **Технические средства обучения.**

- 1. Компьютер
- 2. Проектор
- 3. Принтер
- 4. Устройства вывода звуковой информации наушники для индивидуальной работы со звуковой информацией, колонки для озвучивания всего класса.
- 5. Сканер.
- 6. Web-камера.
- 7. Локальная вычислительная сеть.

# **Программные средства.**

- 1. Операционная система WindowsХР, Windows 8,1.
- 2. Программа-архиватор WinZip.
- 3. Клавиатурный тренажер.
- 4. Интегрированное офисное приложение МsOffice 2007либо 2003.
- 5. Программа-переводчик.
- 6. Мультимедиа проигрыватель.
- 7. Система тестирования.

# 9 класс

### Общее число часов: 34 ч.

# Содержание и тематическое планирование

# Информация и информационные процессы (4 час)

Информация - одно из основных обобщающих понятий современной науки.

Различные аспекты слова «информация»: информация как данные, которые могут быть обработаны автоматизированной системой, и информация как сведения, предназначенные для восприятия человеком.

Примеры данных: тексты, числа. Дискретность данных. Анализ данных. Возможность описания непрерывных объектов и процессов с помощью дискретных данных.

Информационные процессы – процессы, связанные с хранением, преобразованием и передачей данных.

# Алгоритмы и элементы программирования

# Исполнители и алгоритмы. Управление исполнителями (7 час)

Исполнители. Состояния, возможные обстановки и система команд исполнителя; команды-приказы и команды-запросы; отказ исполнителя. Необходимость формального описания исполнителя. Ручное управление исполнителем.

Алгоритм как план управления исполнителем (исполнителями). Алгоритмический язык (язык программирования) формальный язык для записи алгоритмов. Программа – запись алгоритма на конкретном алгоритмическом языке. Компьютер – автоматическое устройство, способное управлять по заранее составленной программе исполнителями, выполняющими команды. Программное управление исполнителем. Программное управление самодвижущимся роботом.

Словесное описание алгоритмов. Описание алгоритма с помощью блок-схем. Отличие словесного описания алгоритма, от описания на формальном алгоритмическом языке.

Системы программирования. Средства создания и выполнения программ.

Понятие об этапах разработки программ и приемах отладки программ.

Управление. Сигнал. Обратная связь. Примеры: компьютер и управляемый им исполнитель (в том числе робот); компьютер, получающий сигналы от цифровых датчиков в ходе наблюдений и экспериментов, и управляющий реальными (в том числе движущимися) устройствами.

### Алгоритмические конструкции (8 час)

Конструкция «следование». Линейный алгоритм. Ограниченность линейных алгоритмов: невозможность предусмотреть зависимость последовательности выполняемых действий от исходных данных.

Конструкция «ветвление». Условный оператор: полная и неполная формы.

Выполнение и невыполнениеусловия (истинность и ложность высказывания). Простые и составные условия. Запись составных условий.

Конструкция «повторения»: циклы с заданным числом повторений, с условием выполнения, с переменной цикла. Проверка условия выполнения шикла до начала выполнения тела шикла и после выполнения тела шикла: постусловие и предусловие иикла. Инвариант иикла.

Запись алгоритмических конструкций в выбранном языке программирования.

Примеры записи команд ветвления и повторения и других конструкций в различных алгоритмических языках.

### Разработка алгоритмов и программ (8 час)

Оператор присваивания. Представление о структурах данных.

Константы и переменные. Переменная: имя и значение. Типы переменных: целые, вещественные, символьные, строковые, логические. Табличные величины (массивы). Одномерные массивы. Двумерные массивы.

Примеры задач обработки данных:

- нахождение минимального и максимального числа из двух, трех, четырех данных чисел;
- нахождение всех корней заданного квадратного уравнения;
- заполнение числового массива в соответствии с формулой или путем ввода чисел;
- нахождение суммы элементов данной конечной числовой последовательности или массива;
- нахождение минимального (максимального) элемента массива.

Знакомство с алгоритмами решения этих залач. Реализации этих алгоритмов в выбранной среде программирования.

Составление алгоритмов и программ по управлению исполнителями Робот. Черепашка, Чертежник и др.

Знакомство с постановками более сложных задач обработки данных и алгоритмами их решения: сортировка массива, выполнение поэлементных операций с массивами: обработка иелых чисел, представленных записями в десятичной и двоичной системах счисления, нахождение наибольшего обшего делителя (алгоритм Евклида).

Понятие об этапах разработки программ: составление требований к программе, выбор алгоритма и его реализация в виде программы на выбранном алгоритмическом языке, отладка программы с помощью выбранной системы программирования, тестирование.

Простейшие приемы диалоговой отладки программ (выбор точки останова, пошаговое выполнение, просмотр значений величин, отладочный вывод).

Знакомство с документированием программ. Составление описание программы по образиу.

Анализ алгоритмов (6 час)

Сложность вычисления: количество выполненных операций, размер используемой памяти; их зависимость от размера исходных данных. Примеры коротких программ, выполняющих много шагов по обработке небольшого объема данных; примеры коротких программ, выполняющих обработку большого объема данных.

Определение возможных результатов работы алгоритма при данном множестве входных данных; определение возможных входных данных, приводящих к данному результату. Примеры описания объектов и процессов с помощью набора числовых характеристик, а также зависимостей между этими характеристиками, выражаемыми с помощью формул.

### **Содержание курса**

### **Раздел 1. Управление и алгоритмы 12 ч**

Кибернетика. Кибернетическая модель управления.

Понятие алгоритма и его свойства. Исполнитель алгоритмов: назначение, среда исполнителя система команд исполнителя, режимы работы.

Языки для записи алгоритмов (язык блок-схем, учебный алгоритмический язык). Линейные, ветвящиеся и циклические алгоритмы. Структурная методика алгоритмизации. Вспомогательные алгоритмы. Метод пошаговой детализации.

Практика на компьютере: работа с учебным исполнителем алгоритмов; составление линейных, ветвящихся и циклических алгоритмов управления исполнителем; составление алгоритмов со сложной структурой; использование вспомогательных алгоритмов (процедур, подпрограмм).

# **Раздел 2.Введение в программирование 17 ч**

Алгоритмы работы с величинами: константы, переменные, понятие типов данных, ввод и вывод данных.

Языки программирования высокого уровня (ЯПВУ), их классификация. Структура программы на языке Паскаль. Представление данных в программе. Правила записи основных операторов: присваивания, ввода, вывода, ветвления, циклов. Структурный тип данных – массив. Способы описания и обработки массивов.

Этапы решения задачи с использованием программирования: постановка, формализация, алгоритмизация, кодирование, отладка, тестирование.

Практика на компьютере: знакомство с системой программирования на языке Паскаль; ввод, трансляция и исполнение данной программы; разработка и исполнение линейных, ветвящихся и циклических программ; программирование обработки массивов.

# **Раздел 3. Информационные технологии и общество 4 ч**

Предыстория информационных технологий. История ЭВМ и ИКТ. Понятие информационных ресурсов. Информационные ресурсы современного общества. Понятие об информационном обществе. Проблемы безопасности информации, этические и правовые нормы в информационной сфере.

# **Раздел 4. Итоговое повторение (1 ч)**

Текстовые документы и их структурные единицы (раздел, абзац, строка, слово, символ). Технологии создания текстовых документов.

**Календарно-тематическое планирование 9 класс**

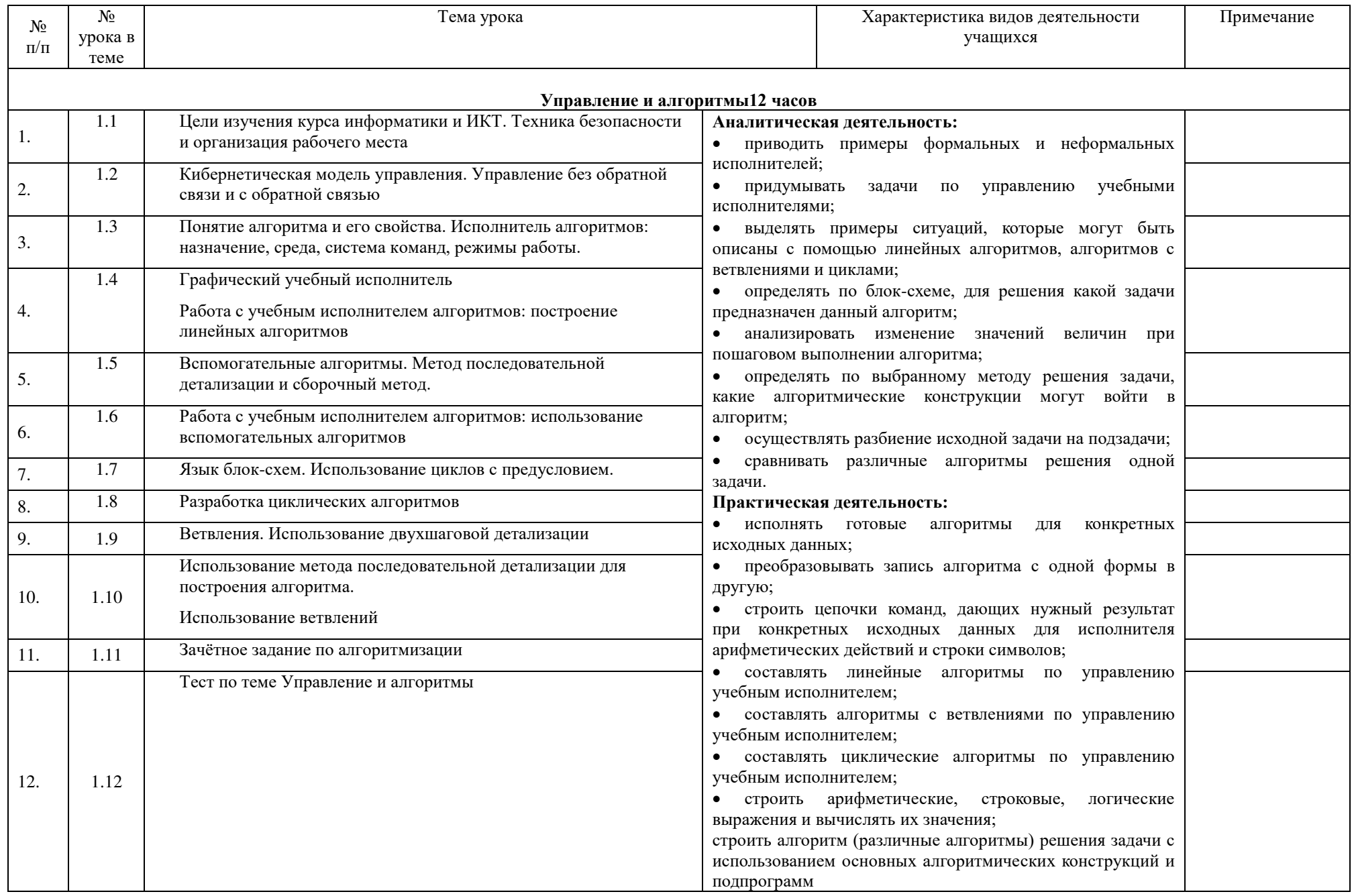

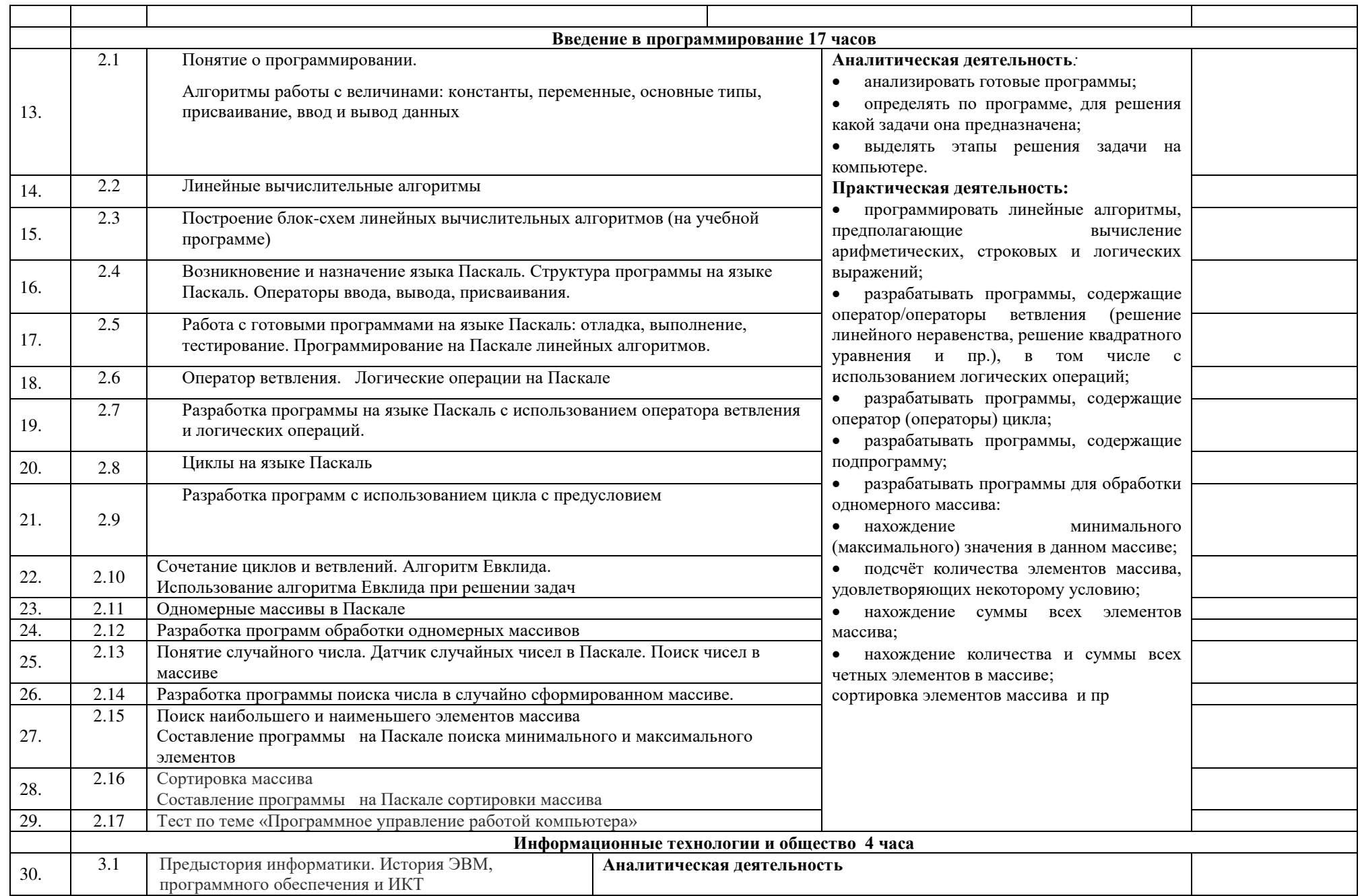

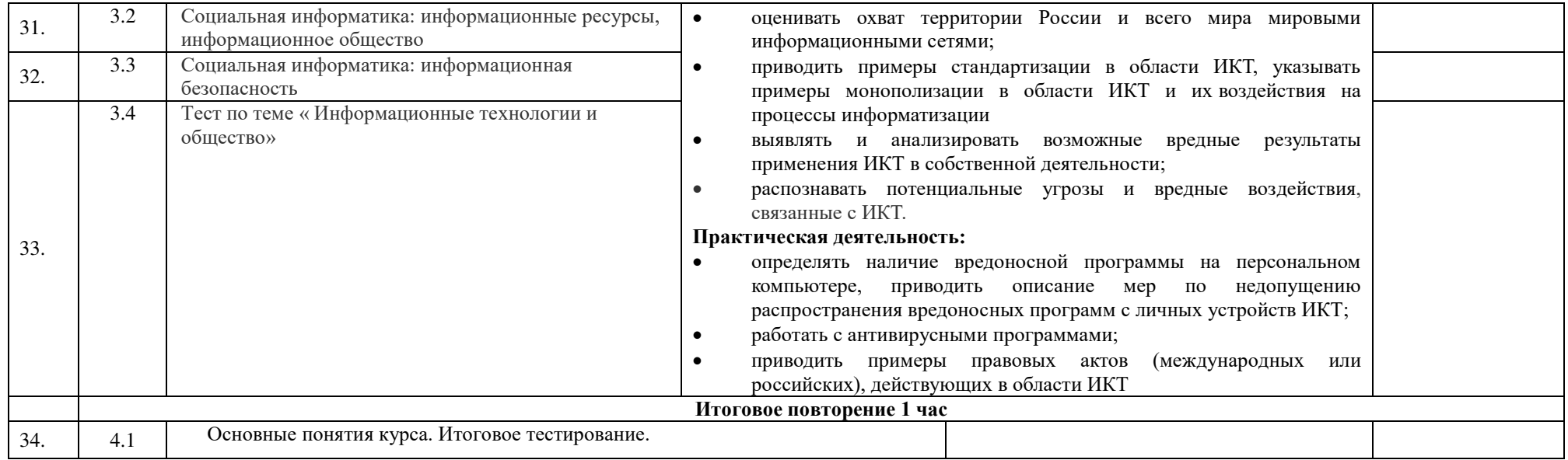